# **Remote Audit**

# **Problemlose Erfüllung Ihrer Zertifikatanforderungen unter allen Umständen**

SKG-IKOB fühlt sich genau wie Sie für die Gültigkeit Ihrer Qualitätserklärung verantwortlich. Es kann vorkommen, dass die notwendigen Audits und Prüfungen aus verschiedenen Gründe nicht bei Ihnen vor Ort stattfinden können.

In diesem Fall besteht die Möglichkeit, das Audit oder Teile davon aus der Ferne durchzuführen und die Gültigkeit Ihrer Qualitätserklärung zu verlängern, damit Sie unter allen Umständen die Voraussetzungen für Ihr Zertifikat erfüllen. Solche Audits bezeichnen wir als Remote Auditing.

## GUTES BAUEN BEGINNT BEI SKG-IKOB.

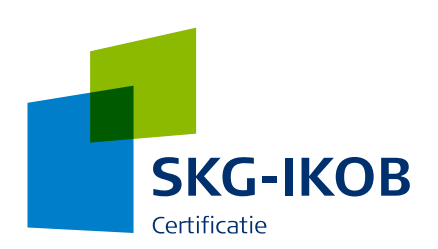

SKG-IKOB kann nahezu alle Arten von Audits als Remote Audit durchführen. Ganz gleich, ob Zulassungsprüfung, jährliche Kontrollen, Neuzertifizierung und Erweiterungsaudits oder Kontrolle der von Ihrer Organisation durchgeführten korrigierenden Maßnahmen, das Remote Audit ist für die meisten Audits und Prüfungen möglich und wird von unserem Aufsichtsorgan, dem Akkreditierungsrat (Raad voor Accreditatie, RvA), zugelassen.

### **In dieser Broschüre erhalten Sie:**

- 1) Erläuterungen zur Anwendbarkeit und Reichweite des Remote Auditing
- 2) Informationen über die Verwendung geeigneter Tools
- 3) Praktische Tipps zu Remote Audits

### **1. Anwendbarkeit und Reichweite des Remote Auditing**

Audits, die unter regulären Bedingungen bei Ihnen im Büro erfolgen, können generell komplett als Fernaudit vorgenommen werden. Auch die abschließende Prüfung eventuell festgestellter Abweichungen kann aus der Ferne beurteilt werden.

Bestimmte Teile des Audits müssen statt im Büro möglicherweise im Betrieb, in der Werkstatt oder am Projektstandort vorgenommen werden. Dies ist für uns grundsätzlich kein Problem, allerdings kann es Hindernisse geben. Wenn nämlich an diesen Standorten nicht die geeigneten Softwaretools zur Verfügung stehen oder diese Orte vorübergehend nicht zugänglich sind bzw. die Arbeiten stillliegen, dann kann das Audit nicht vollständig durchgeführt werden. Für diese Audits vor Ort vereinbaren wir dann einen zusätzlichen Termin. Bei einem Kontroll-Audit kann dies bedeuten, dass die Prüfung vor Ort zu einem anderen Zeitpunkt stattfindet.

Bei Zulassungs-, Erweiterungs- oder Neuzertifizierungsprüfungen bedeutet dies, dass der Zertifizierungsbeschluss erst genommen werden kann, nachdem diese Prüfungen vor Ort stattgefunden haben.

Bei einer notwendigen Verlängerung der Zertifizierung ist es möglich, die Gültigkeit des Zertifikats um 6 Monate zu verlängern. Auf diese Weise schaffen wir Raum für die Einplanung des notwendigen Prüfungstermins vor Ort zu einem späteren Zeitpunkt.

#### **2. Verwendung geeigneter Tools**

Beim Remote Auditing verwenden wir Softwarelösungen (Tools) zum Bildtelefonieren und Videoconferencing. Beispiele sind MS-Teams, FaceTime, Gotomeeting, Whatsapp-Videogespräch, Skype for Business, etc. Nicht alle Systeme eignen sich gleichermaßen für Büro-Audits und Audits vor Ort. Deshalb besprechen wir vorab mit Ihnen, welches Tool am besten geeignet ist. Dabei richtet sich SKG-IKOB möglichst nach den Tools, die bei Ihnen bereits eingesetzt werden.

Sollten Sie noch keines dieser Tools benutzen, bevorzugt SKG-IKOB die Verwendung von MS-Teams. Der Vorteil dieser Software ist, dass sie sowohl auf dem PC/Laptop als auch auf Mobilgeräten genutzt werden kann. Außerdem können mit dieser Software bei Büro-Audits neben der Face-to-Face-Videoverbindung auch Bildschirme geteilt und Registrierungen angezeigt werden. Die mobile Anwendung eignet sich beispielsweise zur Begehung von Produktionsstätten, Werkstätten oder Projektstandorten. Per Videoverbindung können so Fragen des Auditors beantwortet und direkt mit Bild belegt werden.

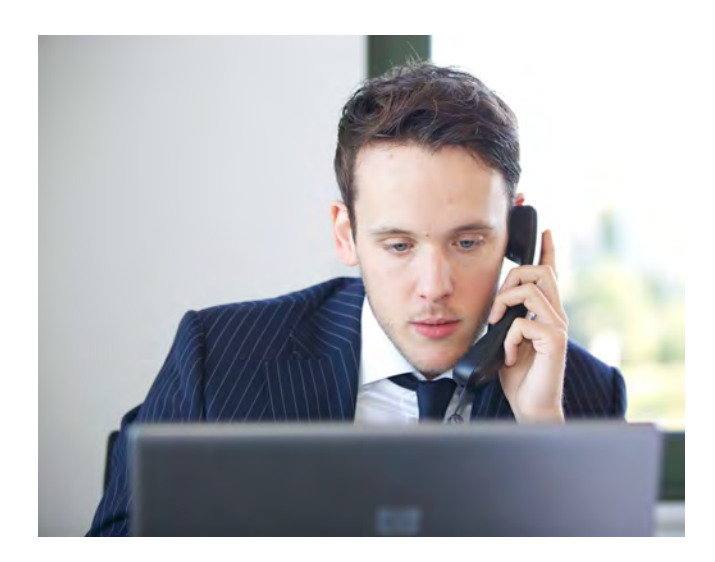

#### **3. Praktische Tipps zu Remote Audits**

Ein Remote Audit kann eine überaus effiziente Lösung für die Durchführung eines Audits sein, wenn ein Audit bei Ihnen vor Ort nicht möglich ist. Voraussetzung ist jedoch eine gute Vorbereitung aller Teilnehmer.

#### **Unser Auditor stimmt im Vorfeld mit Ihnen ab:**

- welches Tool verwendet wird.
- wer an dem Audit teilnimmt.
- wie die Teilnehmer zu erreichen sind (per E-Mail oder Mobiltelefon).
- über welche Apparatur die Teilnehmer verfügen müssen (PC/Laptop mit Mikrofon und Lautsprecher).
- welche Unterlagen die Teilnehmer zur Hand haben müssen und/oder ob Teilnehmer zu den gewünschten Standorten gelangen können.
- ob relevante (Projekt-)Standorte besucht werden können.

#### **Anpassungen möglich**

SKG-IKOB ist flexibel und kann das Audit im Falle eventueller Beschränkungen anpassen. So kann der Auditor beispielsweise die Prüfung bestimmter Teile des Audits aussetzen. Das hat den Vorteil, dass das Audit dann doch fortgeführt werden kann, und bestimmte Teile des Audit dann beim nächsten Audit behandelt werden.

Nach dieser Abstimmung steht einem Audit aus der Ferne nichts mehr im Weg. Zur Gewährleistung eines reibungslosen Verlaufs des Audits sollten Sie jedoch Folgendes berücksichtigen:

- Sorgen Sie dafür, dass Sie die relevanten Unterlagen bei der Hand haben, um sie dem Auditor digital oder per Webcam zu zeigen.
- Geben Sie deutlich an, was Sie gerade tun. Benennen Sie beispielsweise, wenn Sie eine Anwendung öffnen oder ein Dokument suchen, damit der Auditor weiß, was gerade geschieht.
- Sorgen Sie für eine ausreichend schnelle Internetverbindung. Sollte die Verbindung nicht gut genug sein,

können Sie unter Umständen nur die Audiofunktion einschalten oder die Chatfunktion verwenden. Die Videofunktion erfordert nämlich eine höhere Bandbreite.

- Beim Remote Audit ist der Face-to-Face-Kontakt wichtig. Verwenden Sie die Webcam Ihres Laptops oder eine lose Webcam an Ihrem PC.
- Arbeiten Sie vorzugsweise mit einem Headset mit Mikrofon. Das funktioniert meist besser und führt zu weniger Nebengeräuschen als über Lautsprecher und Mikrofon des PC/Laptops.
- Wenn Sie nicht in einem stillen Umfeld arbeiten, sollten Sie das Mikrofon ausschalten, wenn Sie nicht sprechen (Mute-Funktion). So vermeiden Sie Störungen durch Nebengeräusche, Hall und Echo.

Das Remote Auditing ist sowohl für den Auditor als auch den betreffenden Teilnehmer des auditierten Unternehmens sehr intensiv. Der Auditor kann deshalb regelmäßige kurze (Lese-)Pausen einlegen und das Interview danach wieder fortsetzen. In Ihrem Auditbericht wird der Auditor die Teile des Audits kennzeichnen, die per Remote Audit erfolgt sind.

#### **Stets sicher und vertraulich**

Für SKG-IKOB steht der sichere und vertrauliche Umgang mit Ihren Informationen und Daten stets an oberster Stelle. Im Falle eines Remote Audits bewahren wir in unseren Akten keine anderen Informationen oder Aufzeichnungen als bei einem konventionellen Audit. Nach Abschluss des Audits werden eventuell heruntergeladene Informationen gelöscht.

Der Auditor wird Bildschirm- oder Videoaufnahmen während des Audits nur mit Ihrer Einwilligung vornehmen. Darüber hinaus wird das Remote Audit über eine geschützte VPN-Verbindung mit dem Netzwerk von SKG-IKOB durchgeführt und nicht über eine öffentliche Verbindung. Unsere Systeme sind mit der entsprechenden Virusscan- und Schutzsoftware gesichert.

# GUTES BAUEN BEGINNT BEI SKG-IKOB.

Möchten Sie wissen, was SKG-IKOB für Sie tun kann? Nehmen Sie unverbindlich Kontakt zu uns auf. Wir helfen Ihnen gerne weiter.

### **An die Arbeit**

Bei SKG-IKOB können Sie unter allen Umständen darauf vertrauen, dass die Anforderungen an Ihr Zertifikat erfüllt sind. Möchten Sie gleich mit einem Remote Auditing beginnen? Oder haben Sie Rückfragen?

Dann wenden Sie sich an einen unserer Zertifizierungsmanager:

**Harm van Dartel** 

h.vandartel@skgikob.nl

- Konstruktionen
- Gebäudehülle

**Jeffrey Bogaard** 

j.bogaard@skgikob.nl

- Ausführender Bau
- Bebaute Umgebung
- Systemzertifizierung

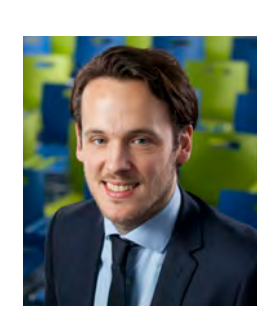

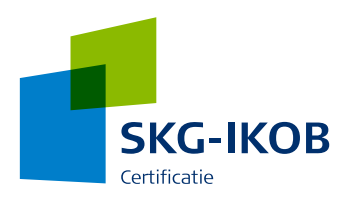

**SKG-IKOB Certificatie BV** Poppenbouwing 56 4191 NZ Geldermalsen

Postbus 202 4190 CE Geldermalsen

**T** +31 (0)88 244 01 00 **F** +31 (0)88 244 01 01 **E** info@skgikob.nl **I** www.skgikob.nl